# <span id="page-0-0"></span>Introduction to Logic

Algorithm Design & Software Engineering October 26, 2016 Stefan Feuerriegel

### Today's Lecture

### **Objectives**

- **1** Learn about set operators
- 2 Understand the specification of first-order logic
- 3 Design and implement regular impressions in R

## **Outline**

### [Sets](#page-3-0)

- [Boolean Algebra](#page-14-0)
- [First-Order Logic](#page-21-0)
- [Regular Expressions](#page-26-0)

### [Wrap-Up](#page-41-0)

# <span id="page-3-0"></span>**Outline**

### [Sets](#page-3-0)

- [Boolean Algebra](#page-14-0)
- [First-Order Logic](#page-21-0)
- [Regular Expressions](#page-26-0)

### [Wrap-Up](#page-41-0)

### <span id="page-4-0"></span>Sets

 $\triangleright$  A set is a collection of different values or variables

 $\{1,2,4\}$  or  $\{a,b,...,z\}$ 

where elements are placed in curly parenthesis

- $\blacktriangleright$  Rule: only distinct elements matter, e.g.  $\{1,1,2\} = \{2,1\}$
- $\blacktriangleright$  Membership is indicated via "∈"

$$
a \in \{a, b, \ldots, z\} \quad \text{and} \quad 3 \notin \{a, b, \ldots, z\}
$$

 $\triangleright$  Set-builder notation with a "where" clause

 $\{n^2 \mid n \text{ is an integer}\}$ 

- $\triangleright$  Common notation to refer to special sets, e.g.
	- $\triangleright$   $\mathbb R$  gives all real numbers
	- $\triangleright$  N denotes all positive integers (including zero)

# <span id="page-5-0"></span>Cardinality and Subsets

### **Cardinality**

 $\triangleright$  Cardinality counts the number of elements

 $|\{a,b,\ldots,z\}| = 26$ 

- ► Sets can have an infinite cardinality, e.g.  $|\mathbb{N}| = \infty$
- Empty set is given by  $\emptyset$  with  $|\emptyset| = 0$

#### **Subsets**

- $\blacktriangleright$  *A* is a subset of *B* if every element of *A* is also in *B*, written  $A \subseteq B$
- $\blacktriangleright$  *A*  $\subseteq$  *B* can also imply *A*  $=$  *B*
- $\blacktriangleright$  *A* ⊂ *B* if one element *x* ∈ *B* fulfills *x* ∉ *A*
- $\blacktriangleright$  For all sets *X*,  $\emptyset \subseteq X$

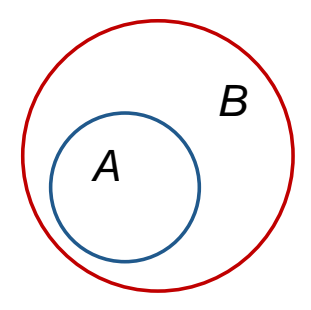

### <span id="page-6-0"></span>Set Operators

- Given sets  $A = \{1,2,3\}$  and  $B = \{3,4\}$  as examples
- $\triangleright$  Visualizations are called Venn diagrams

**Union** *X* ∪*Y*

- $\triangleright$  Set of all elements which are either in *X* or *Y*
- $\blacktriangleright$  *A*∪*B* = {1,2,3,4}

### **Intersection** *X* ∩*Y*

- $\triangleright$  Set of all elements which are in both X and Y
- $\blacktriangleright$  *A* $\cap$ *B* = {3}
- $\triangleright$  If *X* ∩ *Y* = 0, then *X* and *Y* are called disjoint

### **Complement** *X* \*Y*

- $\triangleright$  Set of all elements of *X* which are **not in** *Y*
- $\blacktriangleright$  *A*  $\setminus$  *B* = {1,2}

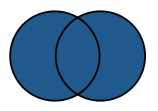

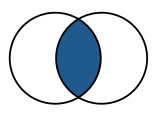

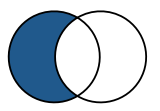

### <span id="page-7-0"></span>Set Operators

#### **Exercises**

Given  $A = \{1, 2, 3, 5, 8\}, B = \{0, 2, 5, 7, 1, 9\}$  and  $C = \{-1, 4, 8, 10\}$ 

<sup>1</sup> Find *A*\*B*, *B* \*A*, (*A*∪*B*)∩ *C* and (*A*∩*B*)∩ *C*

$$
\blacktriangleright A \setminus B = \{3,8\}
$$

$$
\blacktriangleright \ B \setminus A = \{0,7,9\}
$$

- $\blacktriangleright$  (*A*∪*B*)∩ *C* = {0,1,2,3,5,7,8,9 } ∩ {-1,4,8,10 } = {8}
- $\blacktriangleright$  (*A*∩*B*)∩ *C* = {1,2,5} ∩ {-1,4,8,10} = 0

2 Show that  $A \setminus (A \setminus B) = A \cap B$  holds for all sets *A* and *B* 

 $\blacktriangleright$  Proof

$$
A \setminus (A \setminus B) = A \setminus \{a \in A \mid a \notin B\}
$$
  
=  $\{a \in A \mid a \notin \{a \in A \mid a \notin B\}\}$   
=  $\{a \in A \mid a \in B\}$   
=  $A \cap B$ 

### <span id="page-8-0"></span>Cartesian Product

An *n*-tuple is an ordered list  $(x_1,...,x_n)$  of *n* elements; e.g.  $(1,2) \neq (2,1)$ 

#### **Cartesian product**

 $\blacktriangleright$  Mathematical operator " $\times$ " creates a new set by building tuples, i.e.

 $A \times B := \{(a, b) \mid a \in A \text{ and } b \in B\}$ 

 $\blacktriangleright$  Special rule  $M \times \emptyset = \emptyset$  for all sets M

#### **Examples**

• Given sets 
$$
A = \{1, 2\}
$$
 and  $B = \{i, j, k\}$ , then

 $A \times B = \{(1,i), (1,i), (1,k), (2,i), (2,i), (2,k)\}$ 

 $\blacktriangleright$  The Cartesian product of sets  $A_1, \ldots, A_n$  is

$$
A_1\times A_2\times\cdots\times A_n=\{ (a_1,a_2,\ldots,a_n) \mid a_1\in A_1, a_2\in A_2,\ldots,a_n\in A_n \}
$$

### <span id="page-9-0"></span>Cartesian Product

**Exercise**: show for all finite sets *A* and *B* that  $|A \times B| = |A| \cdot |B|$  holds

**Proof:** let  $|A| = m$ , we then prove by induction over  $|B| = n$ 

Base case with  $n = 0$ :

let  $B = \emptyset$ , then  $|A \times B| = |\emptyset| = 0 = m \cdot 0 = |A| \cdot |B|$ 

Inductive step:

- **Example 1** Assumption:  $|A \times B| = |A| \times |B|$  holds for all sets *B* with  $|B| = n$
- $\triangleright$  **Show:** the assumption implies the statement for all *B* with  $|B| = n + 1$ 
	- $\blacktriangleright$  Let  $|B| = n+1$  and thus  $|B| > 1$
	- <sup>I</sup> *B* has at least one element and we can choose an arbitrary *b* ∈ *B*
	- ► Now we define  $\tilde{B} := B \setminus \{b\}$  and thus  $B = \tilde{B} \cup \{b\}$

$$
|A \times B| = |A \times (\tilde{B} \cup \{b\})| = |(A \times \tilde{B}) \cup (A \times \{b\})|
$$
  
= |A \times \tilde{B}| + |A \times \{b\}|  
= |A \times \tilde{B}| + m<sup>with</sup> assumption  $nm + m$   
= m(n+1) = |A| \cdot |B|

### <span id="page-10-0"></span>Power Set

- $\triangleright$  Sets can be elements of sets
- ► Example:  $\{a,b\} \in \{\{a,c\},\{a,b\}\}\$ , but  $\{a,b\} \notin \{a,b,\{a,b,c\}\}\$

#### **Power set**

Power set  $\mathscr{P}(A)$  of set *A* is the set of all subset of *A*, i. e.

 $\mathscr{P}(A) = \{ B \mid B \subseteq A \}$ 

 $\blacktriangleright$  Cardinality  $|\mathscr{P}(A)| = 2^n$  with  $n = |A|$ 

#### **Example**

 $\blacktriangleright$  Given set  $A = \{1, 2, 3\}$ , then

 $\mathscr{P}(A) = \{ \emptyset, \{1\}, \{2\}, \{3\}, \{1,2\}, \{1,3\}, \{2,3\}, \{1,2,3\} \}$ 

### <span id="page-11-0"></span>De Morgan's Law

Let *X* be a set with subsets  $A, B \subseteq X$ 

$$
X \setminus (A \cup B) = (X \setminus A) \cap (X \setminus B)
$$

$$
\mathbf{Z} \, X \setminus (A \cap B) = (X \setminus A) \cup (X \setminus B)
$$

**Proof** (of the first law)

$$
x \in X \setminus (A \cup B) \Leftrightarrow \quad x \in X \text{ and } x \notin A \cup B
$$
  
\n
$$
\Leftrightarrow \quad x \in X \text{ and } x \notin A \text{ and } x \notin B
$$
  
\n
$$
\Leftrightarrow \quad (x \in X \text{ and } x \notin A) \text{ and } (x \in X \text{ and } x \notin B)
$$
  
\n
$$
\Leftrightarrow \quad (x \in X \setminus A) \text{ and } (x \in X \setminus B)
$$
  
\n
$$
\Leftrightarrow \quad x \in (X \setminus A) \cap (X \setminus B)
$$

### <span id="page-12-0"></span>Sets in R

 $\triangleright$  R has not dedicated data type for sets, instead it uses vectors

```
x \leq -c(1, 2, 3)y \leq -c(3, 4)
```
<sup>I</sup> is.element(x, y) or operator %in% tests *x* ∈ *y*

```
is.element(3, x)
## [1] TRUE
4 \div \mathbf{in} \times \times## [1] FALSE
```
Equality is tested via setequal  $(x, y)$ 

```
setequal(x, y)
## [1] FALSE
setequal(c(1), c(1, 1, 1))
## [1] TRUE
```
# <span id="page-13-0"></span>Set Operators in R

 $\triangleright$  Set operators come as functions named union  $(x, y)$ , intersect(x,  $y$ ) and setdiff(x,  $y$ )

```
\text{union}(x, y)## [1] 1 2 3 4
intersect(x, y)
## [1] 3
setdiff(x, y)
## [1] 1 2
setdiff(y, x)
## [1] 4
```
# <span id="page-14-0"></span>**Outline**

#### [Sets](#page-3-0)

- [Boolean Algebra](#page-14-0)
- [First-Order Logic](#page-21-0)
- [Regular Expressions](#page-26-0)
- [Wrap-Up](#page-41-0)

### <span id="page-15-0"></span>Boolean Algebra

- $\triangleright$  Boolean algebra is a calculus with only two elements: { 0, 1 }
- ► Values can be interpreted as "true", "false" or "on", "off"
- $\triangleright$  Common in computers where "0" refers to 0 volts, "1" to a reference voltage (e. g. 5V)
- $\triangleright$  Combinations (i. e. Cartesian products) allow to store more information; e. g. 1011000101

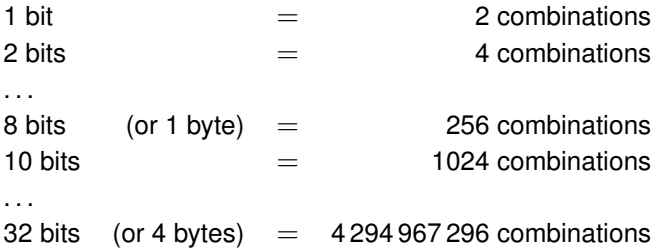

### <span id="page-16-0"></span>Boolean Operators

Boolean calculus includes 3 basic operations:

**not** ¬ **and** ∧ **or** ∨

#### **Truth table**

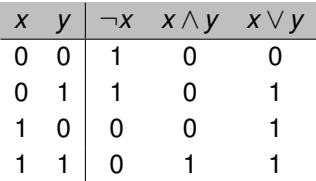

#### **Examples**

Let *a* be the proposition "the car is red" and *b* "the car is big"

- $\triangleright$  **Not:**  $\neg a$  means "The car is not red"
- **► And:**  $a \wedge b$  means "the car is both red and big"
- <sup>I</sup> **Or:** *a*∨*b* means "the car is red or big or both"

### <span id="page-17-0"></span>Derived Operators

#### Additional operators can be derived, such as

**implication** ⇒ **XOR** ⊕ **equivalence** ⇔

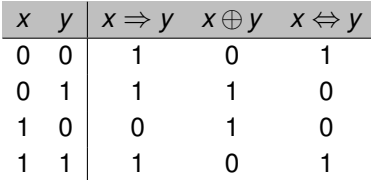

#### **Examples**

Let *a* denote "grandpa cooks" and *b* "grandma is in a good mood"

- $\triangleright$   $a \rightarrow b$  means "if Grandpa cooks, then grandma is in a good mood"
- <sup>I</sup> *a*⊕*b* means "either Grandpa cooks or grandma is in a good mood"
- $\rightarrow$   $a \leftrightarrow b$  means "grandpa cooks if and only if grandma is in a good mood"

### <span id="page-18-0"></span>Implication Operator

- $\triangleright$  Attention is needed as implication does not imply causality
- **►** Rewriting is possible, i.e.  $x \Rightarrow y = (\neg x) \lor y$
- **►** The statement  $x \Rightarrow y$  always true if x is false

$$
x \Rightarrow y = (\neg x) \lor y
$$
  
=  $(\neg 0) \lor y$   
=  $1 \lor y = 1$ 

#### **Example**

- $\blacktriangleright$  Let  $x =$  "all cats bark" and  $y =$  "all cats are green"
- **►** Then the implication  $x \Rightarrow y$  is always true: "if all cats bark, then all cats are green"
- ► Cats commonly don't bark, so the content of proposition *y* can successfully be derived from it

# <span id="page-19-0"></span>Laws in Boolean Algebra

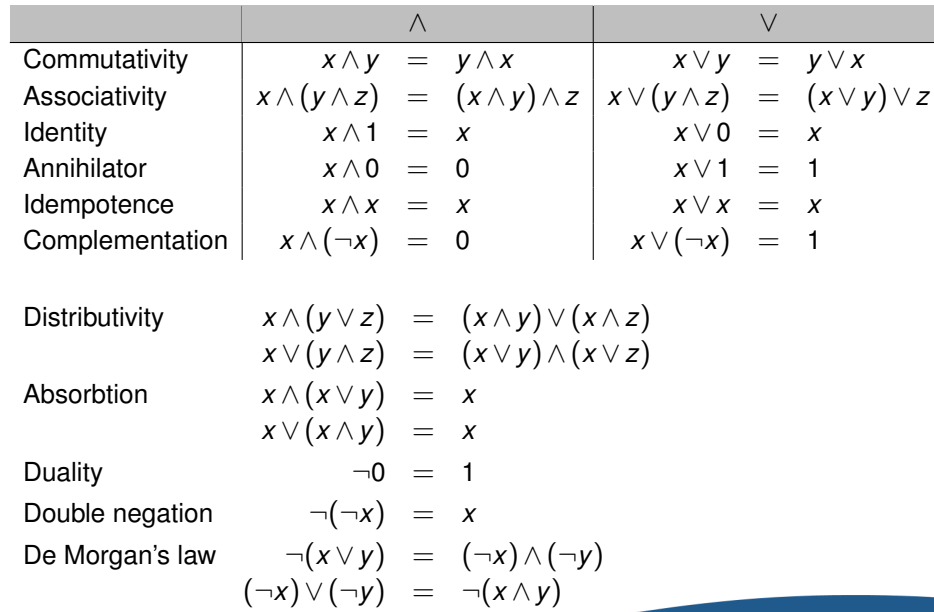

# <span id="page-20-0"></span>Normal Forms

Every finite logical formula can be reduced to two normal forms:

\n- Conjunctive normal form (CNF): 
$$
\bigwedge_{i=1}^{n} \bigvee_{j=1}^{m_i} \bigvee_{\text{optional}} x_{ij}
$$
\n- Disjunctive normal form (DNF):  $\bigvee_{i=1}^{n} \bigwedge_{j=1}^{m_i} \bigvee_{\text{optional}} x_{ij}$
\n

#### **Example**

Let *f* be a logical expression as follows:

x 0 0 0 0 1 1 1 1 y 0 0 1 1 0 1 0 1 z 0 1 0 1 0 0 1 1 f(x,y,z) 0 0 0 1 1 1 1 1

CNF: (*x* ∨*y* ∨*z*)∧(*x* ∨*y* ∨ ¬*z*)∧(*x* ∨ ¬*y* ∨*z*) DNF: (¬*x* ∧*y* ∧*z*)∨(*x* ∧ ¬*y* ∧ ¬*z*)∨(*x* ∧*y* ∧ ¬*z*)∨(*x* ∧ ¬*y* ∧*z*)∨(*x* ∧*y* ∧*z*)

# <span id="page-21-0"></span>**Outline**

#### [Sets](#page-3-0)

[Boolean Algebra](#page-14-0)

### [First-Order Logic](#page-21-0)

[Regular Expressions](#page-26-0)

### [Wrap-Up](#page-41-0)

### <span id="page-22-0"></span>Relation

- ► A *n*-dimensional relation  $R \subseteq A_1 \times \cdots \times A_n$  is a set of ordered *n*-tuples
- $\blacktriangleright$  Relations can be interpreted as functions by defining

$$
R(x_1,\ldots,x_n):=\begin{cases}1,&\text{if } (x_1,\ldots,x_n)\in R,\\0&\text{otherwise}\end{cases}
$$

#### **Example:**

- $\blacktriangleright$  Let *A* be the set of all animals, *C* be the set of all colors
- <sup>I</sup> Let *R* be the relation "animal *a* has color *c*" ⊂ *A*×*B*
- $\triangleright$  Then (frog, green) ∈  $A \times B$  and it is also an element of  $R$
- In Thus,  $R$ (frog, green) = 1 (representing true)

# <span id="page-23-0"></span>**Quantifiers**

Quantifiers express propositions about quantities (in the context of relations)

- <sup>1</sup> **Existential quantifier** ∃
	- $\blacktriangleright$  Interpreted as "there exists at least one"
- <sup>2</sup> **Universal quantifier** ∀
	- $\blacktriangleright$  Interpreted as "for all holds"

### **Examples**

<sup>1</sup> ∃*n* ∈ N : *n* > 5

- $\blacktriangleright$  Read: there exists at least one natural number *n* such that *n* is greater than 5
- Expression is true, since e.g.  $6 \in \mathbb{N}$  and  $6 > 5$
- <sup>2</sup> ∀*p* ∈ P : *p* > 2
	- Exercise Read: for all prime numbers  $p$  the value of  $p$  is greater than or equal to 2
	- Expression is not true, since 2 is also a prime number

### <span id="page-24-0"></span>Laws in First-Order Logic

Given sets *A* and *B* and relations  $R, S \subseteq A$ , as well as  $X \subseteq A \times B$ 

$$
\neg \forall a \in A : R(a) \Leftrightarrow \exists a \in A : \neg R(a)
$$

$$
\exists a \in A \exists b \in B : T(a,b) \Leftrightarrow \exists b \in B \exists a \in A : T(a,b)
$$

$$
(\forall a \in A : R(a)) \land (\forall a' \in A : S(a')) \Leftrightarrow \forall a \in A : R(a) \land S(a)
$$

**Caution:** existential and universal quantifiers are not commutative

∀*a* ∈ *A* ∃*b* ∈ *B T*(*a*,*b*) 6⇔ ∃*b* ∈ *B* ∀*a* ∈ *A T*(*a*,*b*)

- $\blacktriangleright$  *A* = set of all keys, *B* = set of all locks
- $\blacktriangleright$   $T(a,b) = \text{key } a$  fits into lock *b*
- $\triangleright$  Statements are not identical:
	- **1** For all locks exists a key that fits into
	- 2 There exists a key that fits into all locks

### <span id="page-25-0"></span>**Quantifiers**

#### **Examples**

List all elements of  $\{n \in \mathbb{N} \mid \exists a \in \mathbb{N} a < 20 \land a = n^2\}$ 

- ► Remember 0  $\notin \mathbb{N}$
- $\blacktriangleright$  1 $^2$   $=$  1  $<$  20, 2 $^2$   $=$  4  $<$  20, 3 $^2$   $=$  9  $<$  20, 4 $^2$   $=$  16  $<$  20, 5 $^2$   $=$  25  $>$  20 and all other squares are even larger
- $\blacktriangleright$  Solution is  $\{1,2,3,4\}$

List all elements in  $\{n \in \mathbb{N} \mid \forall a \in \mathbb{N} \text{ with } a < n : a \text{ is prime } \vee a = 1\}$ 

- $\triangleright$   $n = 1$  has no smaller natural numbers a
- $\blacktriangleright$   $n = 2,3,4$ : smaller number are elements of the set {1,2,3} of which all elements are prime
- For  $n = 5$ , there is  $a = 4 = 2 \cdot 2$  which is not prime
- For all  $n > 4$ , there is also  $a = 4$  which is not prime
- $\blacktriangleright$  Solution is  $\{1,2,3,4\}$

# <span id="page-26-0"></span>**Outline**

#### [Sets](#page-3-0)

[Boolean Algebra](#page-14-0)

#### [First-Order Logic](#page-21-0)

[Regular Expressions](#page-26-0)

### [Wrap-Up](#page-41-0)

# <span id="page-27-0"></span>Pattern Matching

- $\triangleright$  A regular expression defines a search pattern for pattern matching
- $\triangleright$  Useful when searching for strings with placeholders or wildcards  $\rightarrow$  one uses meta-characters with specific means for that purpose
- $\blacktriangleright$  Patterns specify characters, repetitions and locations within the string
- $\triangleright$  Common use cases are finding a certain string, replacing it or extracting information
- $\triangleright$  Syntax varies slightly across programming languages

### **Example**

 $\triangleright$  Locate all elements which contain a pattern (here: foo)

```
grep("foo", c("arm", "food"))
## [1] 2
```
# <span id="page-28-0"></span>Pattern Matching in R

- $\rightarrow$  grep (pattern, x) searches a pattern in x
- $\triangleright$  It returns all indices of the vector which match the pattern

```
txt <- c("a", "ab", "acb", "accb", "acccb", "bacccc")
grep("b", txt)
## [1] 2 3 4 5 6
```
 $\triangleright$  Argument value=TRUE returns the matching values

```
grep("b", txt, value=TRUE)
## [1] "ab" "acb" "accb" "acccb" "bacccc"
```
 $\blacktriangleright$  Alternatively, grepl returns Boolean values if an element matches

```
grepl("b", txt)
## [1] FALSE TRUE TRUE TRUE TRUE TRUE
```
 $\triangleright$  Search is case-sensitive by default (off:ignore.case=TRUE)

```
grepl("B", txt, ignore.case=TRUE)
```
## [1] FALSE TRUE TRUE TRUE TRUE TRUE [Logic:](#page-0-0) [Regular Expressions](#page-28-0) <sup>29</sup>

# <span id="page-29-0"></span>Pattern Matching in R

 $\rightarrow$  grepexpr(pattern, string) returns the position of a match in a string

```
# b appears as the second character
gregexpr("b", "abc")
## [[1]]
## [1] 2
## attr(,"match.length")
## [1] 1
## attr(,"useBytes")
## [1] TRUE
gregexpr("b", "abc")[[1]][1]
## [1] 2
```
► Returns  $-1$  if not found

```
gregexpr("d", "abc")[[1]][1]
\# \# \{11 - -1
```
#### <span id="page-30-0"></span>**Location meta-characters**

 $\blacktriangleright$   $\land$  matches the starting position within a string

```
txt
## [1] "a" "ab" "acb" "accb" "acccb" "bacccc"
grep("^b", txt, value=TRUE)
## [1] "bacccc"
```
 $\triangleright$  \$ matches the ending position of a string

```
grep("b$", txt, value=TRUE)
## [1] "ab" "acb" "accb" "acccb"
```
#### <span id="page-31-0"></span>**Special characters**

- $\blacktriangleright$  \n denotes a new line
- $\triangleright$  Quotation marks must be escaped via the backslash

 $x \leq -$  "\"string\""

### **Boolean OR**

 $\triangleright$  A vertical bar | distinguishes alternatives

**grep**("gray|grey", **c**("gray", "grey", "different"), value=TRUE)

## [1] "gray" "grey"

### **Grouping**

 $\blacktriangleright$  Parentheses group logical units

```
grep("gr(a|e)y", c("gray", "grey", "different"), value=TRUE)
## [1] "gray" "grey"
```
### <span id="page-32-0"></span>**Quantifiers**

 $\blacktriangleright$  A dot . matches any character

```
grep(".", c("a", "b", "c", "\n"), value=TRUE)
\# [1] "a" "b" "c" "\n"
```
 $\triangleright$  A question mark ? denotes zero or one occurrences of the preceding literal  $\rightarrow$  i. e. makes the previous character optional

```
grep("colou?r", c("color", "colour"), value=TRUE)
## [1] "color" "colour"
grep("ab?a", c("a", "aa", "aba", "abba"), value=TRUE)
## [1] "aa" "aba"
# can be used together with grouping
grep("a(xxx)?a", c("a", "aa", "axxxa", "axxxxa"), value=TRUE)
## [1] "aa" "axxxa"
```
### <span id="page-33-0"></span>**Quantifiers**

 $\triangleright$  A plus + indicates one or more occurrences

```
grep("a+", c("", "b", "a", "aa", "aaab"), value=TRUE)
## [1] "a" "aa" "aaab"
```
 $\triangleright$  An asterisk  $\star$  indicates zero or more occurrences

**grep**("a\*", **c**("", "b", "a", "aa", "aaab"), value=TRUE) ## [1] "" "b" "a" "aa" "aaab" **grep**("xa\*y", **c**("", "a", "xy", "xay", "xaay"), value=TRUE) ## [1] "xy" "xay" "xaay"

 $\blacktriangleright$  Alternatively, specify a fixed number of occurrences or a range

```
grep("x{2}", c("x", "xx", "xxx", "xxxx"), value=TRUE)
    ## [1] "xx" "xxx" "xxxx"
    grep("x{1,3}", c("x", "xx", "xxx", "xxxx"), value=TRUE)
Logic: Regular Expressions x'' "xxx" "xxxx'' "xxxx'' "xxxx'' "x
```
#### <span id="page-34-0"></span>**Symbol classes**

 $\blacktriangleright$  Bundle a set of different characters inside [ and ] for ease-of-use

```
grep("analy[sz]e", c("analyse", "analyze"), value=TRUE)
## [1] "analyse" "analyze"
```
 $\triangleright$  Digits via [[:digit:]] or  $\ldots$  or [0-9]

```
grep("[[:digit:]] euro", c("3 euro", "33 euro",
                             "three euro"),
      value=TRUE)
```

```
## [1] "3 euro" "33 euro"
```
 $\triangleright$  Lower-case letters via  $[$  [: lower: ]] or  $[a-z]$ 

```
grep("[[:lower:]]", c("", "a", "z", "A"), value=TRUE)
## [1] "a" "z"
```
 $\triangleright$  Both letters and digits via  $\wedge \wedge$  or  $[A-z0-9\wedge]$ 

### <span id="page-35-0"></span>**Symbol classes**

 $\triangleright$  Any space character (tabulator, new line, space, etc.) via [[:space:]]

```
grep("[[:space:]]", c("", ".", "!", "x", " ", "\n"),
     value=TRUE)
\# [1] " " "\n"
```
▶ Any punctuation via [[: punct: ]]

```
grep("[[:punct:]]", c("", ".", "!", "x", " ", "\n"),
      value=TRUE)
## [1] "." "!"
```
# <span id="page-36-0"></span>Regular Expressions in R **Examples**

```
cars <- rownames(mtcars)
grep("*er", cars)
## [1] 7 8 9 10 11 12 13 14 17 22 29 30 31
grep("*er", cars, value=TRUE)
## [1] "Duster 360" "Merc 240D" "Merc 230"
## [4] "Merc 280" "Merc 280C" "Merc 450SE"
## [7] "Merc 450SL" "Merc 450SLC" "Chrysler Imperial"
## [10] "Dodge Challenger" "Ford Pantera L" "Ferrari Dino"
## [13] "Maserati Bora"
grep("er+a", cars, value=TRUE)
## [1] "Ford Pantera L" "Ferrari Dino" "Maserati Bora"
```
# <span id="page-37-0"></span>Regular Expressions in R **Examples**

```
grep("d+er", cars, value=TRUE)
## character(0)
grep("*er{2}", cars, value=TRUE)
## [1] "Ferrari Dino"
grep("^F", cars, value=TRUE)
## [1] "Fiat 128" "Fiat X1-9" "Ford Pantera L" "Ferrari Dino"
grep("(t|g)er", cars, value=TRUE)
## [1] "Duster 360" "Dodge Challenger" "Ford Pantera L"
```
# <span id="page-38-0"></span>Regular Expressions in R **Examples**

```
grep("\\dS", cars, value=TRUE)
## [1] "Merc 450SE" "Merc 450SL" "Merc 450SLC"
\text{prep}("D([a-z]*)", cars, value=TRUE)
## [1] "Datsun 710" "Hornet 4 Drive" "Duster 360"
## [4] "Merc 240D" "Dodge Challenger" "Ferrari Dino"
grep("^d([a-z]*)", cars, value=TRUE, ignore.case=TRUE)
## [1] "Datsun 710" "Duster 360" "Dodge Challenger"
```
### <span id="page-39-0"></span>Replacements and Extraction

#### **Replacements**

 $\triangleright$  gsub(pattern, replacement, x) replaces patterns in x

```
gsub("x", "a", "abcxyz")
## [1] "abcayz"
gsub("colou?r", "red", "Please write in colour")
## [1] "Please write in red"
```
### **Extraction**

 $\blacktriangleright$  Load package qsubfn

**library**(gsubfn)

 $\triangleright$  strapply(x, pattern) extracts part in parentheses from any match

```
strapply("3 euro", "([[:digit:]]) euro")[[1]]
## [1] "3"
```
### <span id="page-40-0"></span>Representation as Automaton

- $\blacktriangleright$  Regular expression can be visualized as a finite automaton
- $\triangleright$  Arrows indicate allowed expressions
- $\triangleright$  Terminal states have two circles

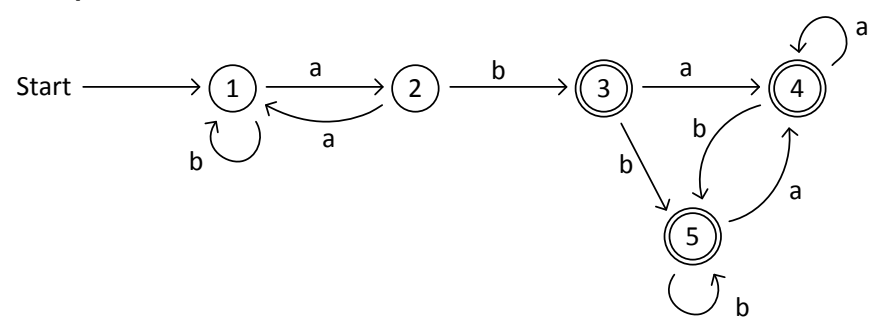

**Example:**  $ab(a|b)$  +

# <span id="page-41-0"></span>**Outline**

#### [Sets](#page-3-0)

- [Boolean Algebra](#page-14-0)
- [First-Order Logic](#page-21-0)
- [Regular Expressions](#page-26-0)

### [Wrap-Up](#page-41-0)

# <span id="page-42-0"></span>Wrap-Up

### **1** Sets

- ▶ Operations: union, intersection, complement, cartesian product, power set, cardinality
- $\triangleright$  De Morgan's law
- 2 Boolean algebra
	- Elements 0 and 1 with basic operators:  $\land$ ,  $\lor$  and  $\neg$
	- ► Derived operators:  $\Rightarrow$ ,  $\oplus$  and  $\Leftrightarrow$
	- $\triangleright$  Conjunctive and disjunctive normal forms
- 3 First-order logic
	- $\blacktriangleright$  Relations
	- ► Quantifiers: ∃ and  $\forall$
- 4 Regular expressions
	- $\triangleright$  Search patterns for string matching, extraction of sub-strings and replacements
	- $\triangleright$  Include meta-characters, symbol classes, ORs and quantifiers
	- $\blacktriangleright$  Regular expressions be rewritten as automatons
	- $\triangleright$  R: grep(...), grepl(...), grepexpr(...) and

[Logic:](#page-0-0) [Wrap-Up](#page-42-0) gsub(...) <sup>43</sup>